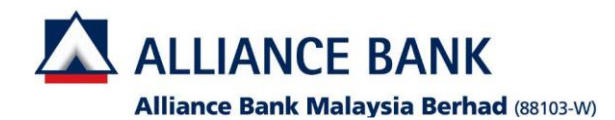

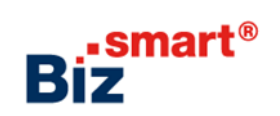

**How to add account into a User Group?**

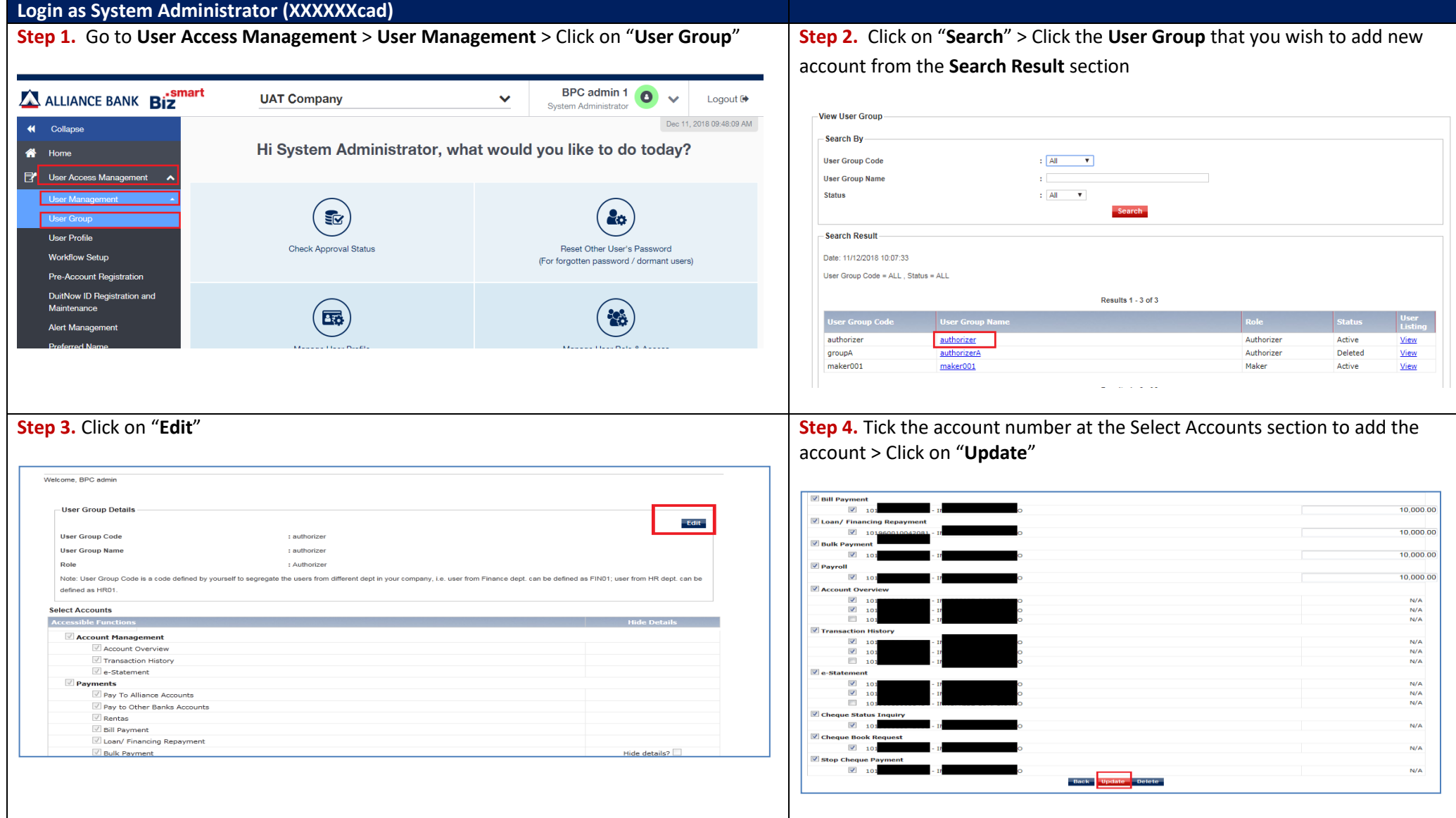

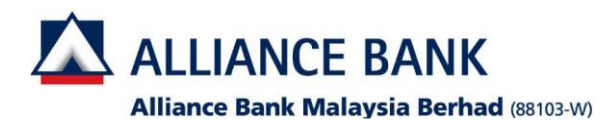

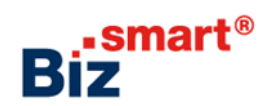

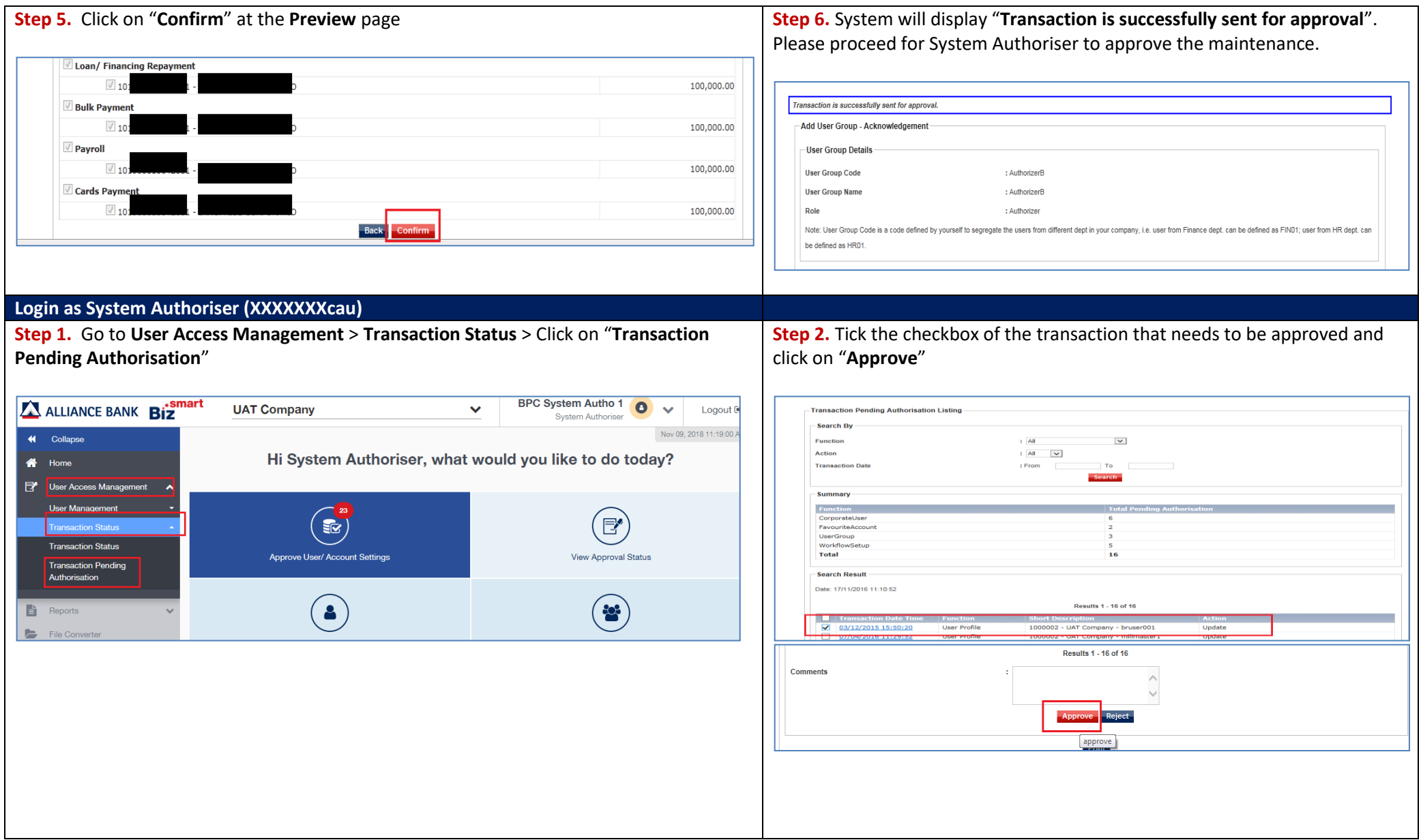

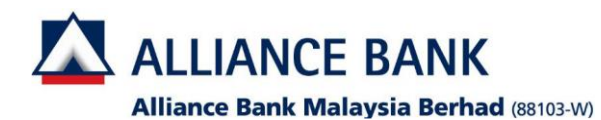

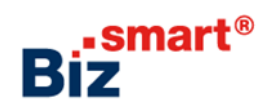

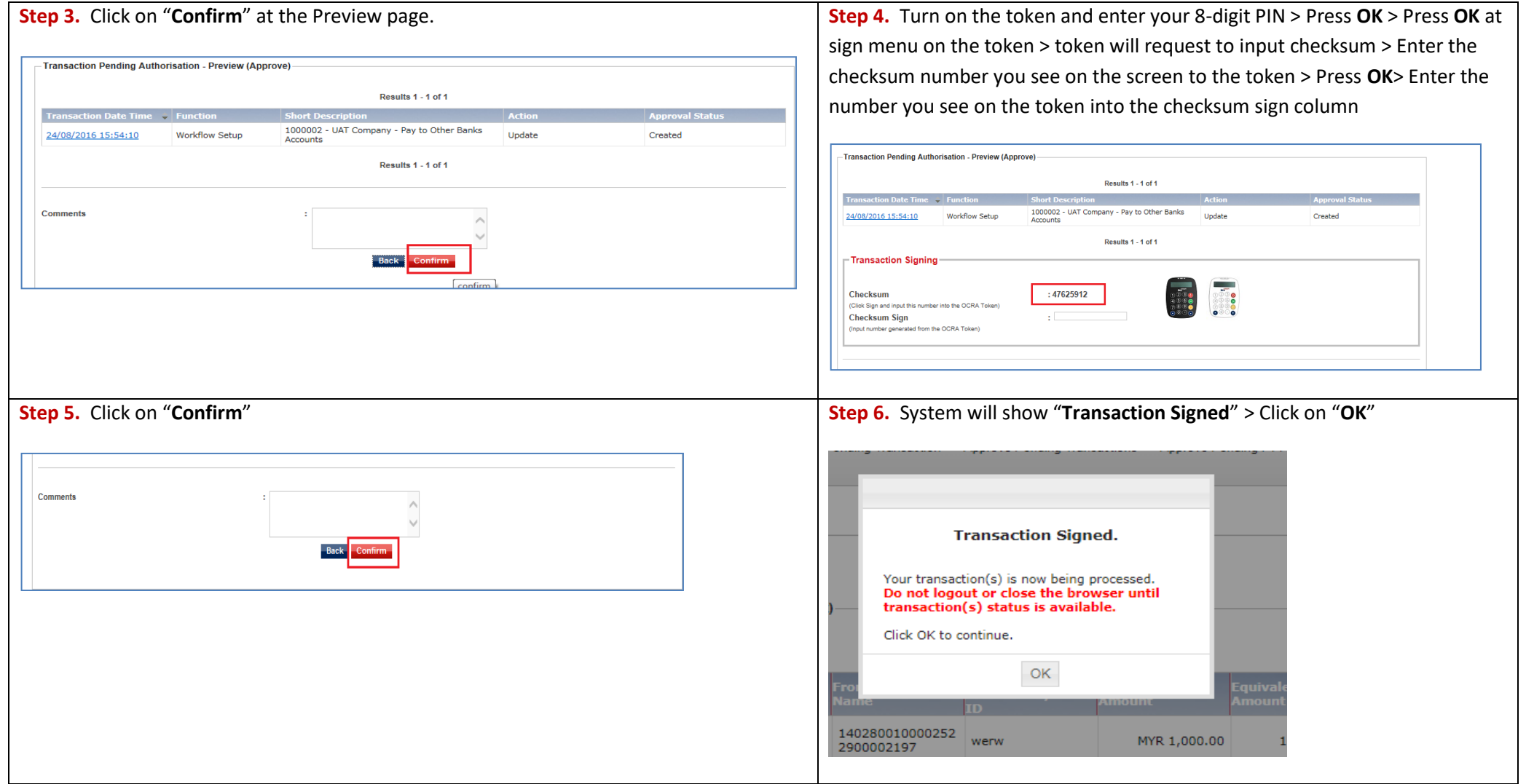